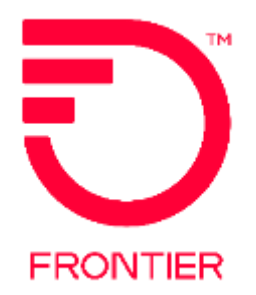

# End User Name Change Job Aid

### Contents

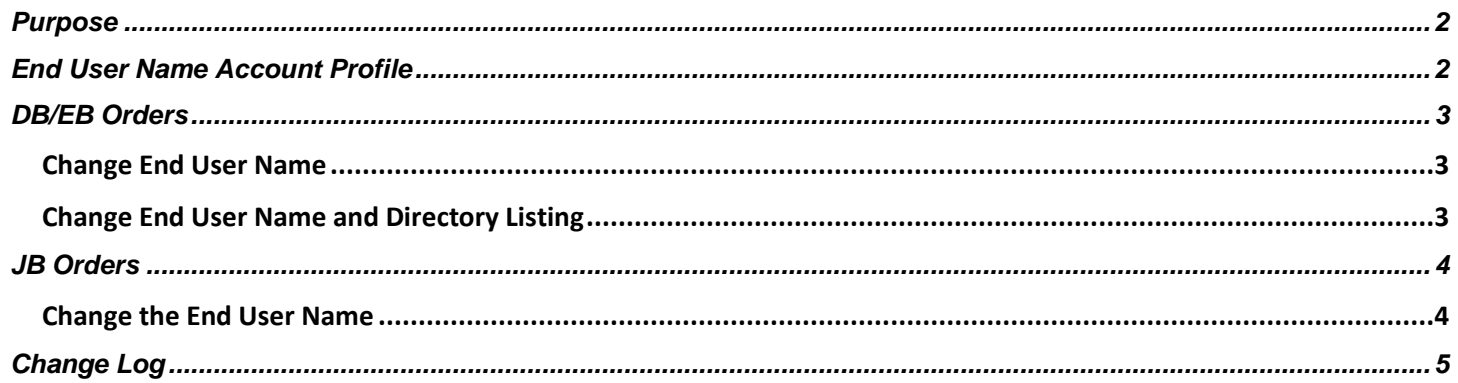

**Frontier Wholesale** 

Jurisdiction: All Revised Date: 12/12/2019

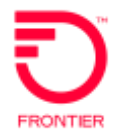

<span id="page-1-1"></span><span id="page-1-0"></span>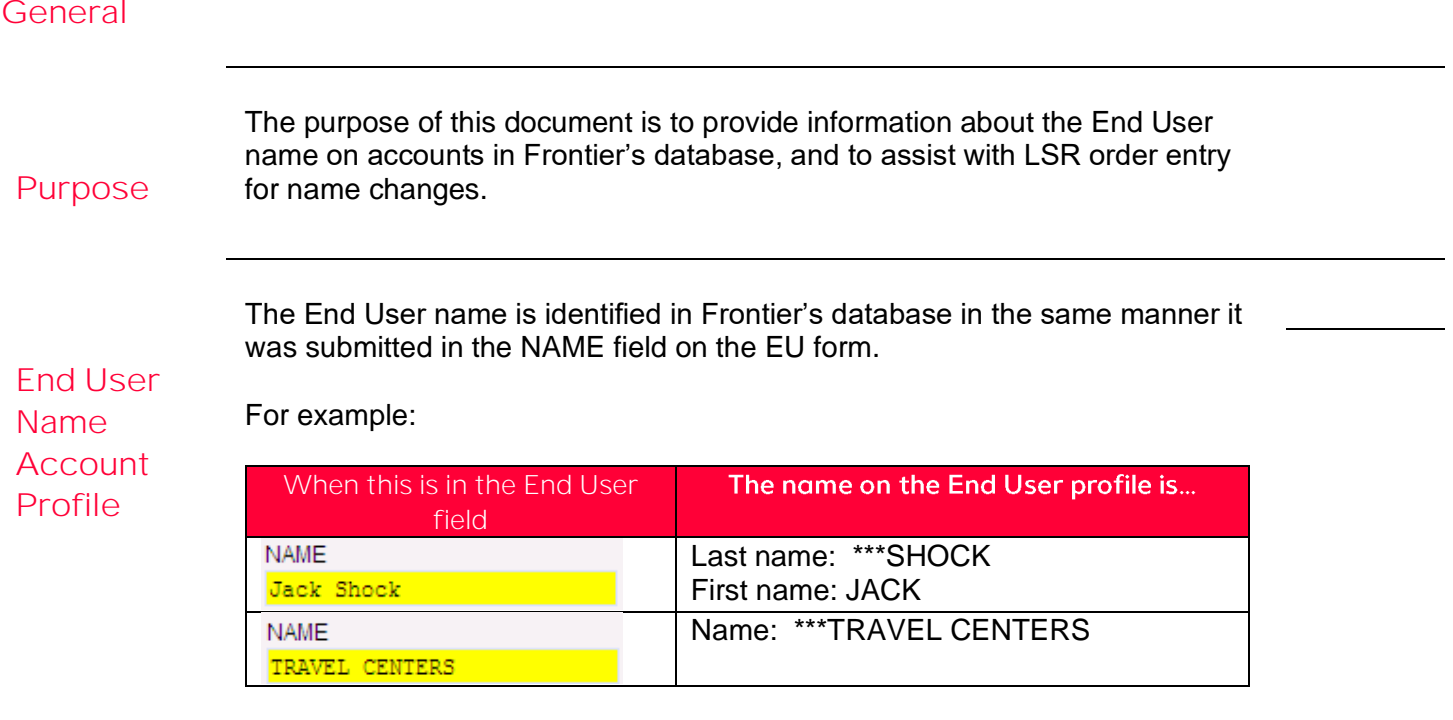

Note: When reviewing Customer Service Records the end user name is preceded by three \*\*\*. Frontier uses the asterisks as an internal identifier for Wholesale accounts. Do not include the asterisks on an LSR.

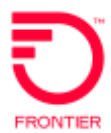

#### <span id="page-2-0"></span>**DB/EB Orders**

<span id="page-2-2"></span><span id="page-2-1"></span>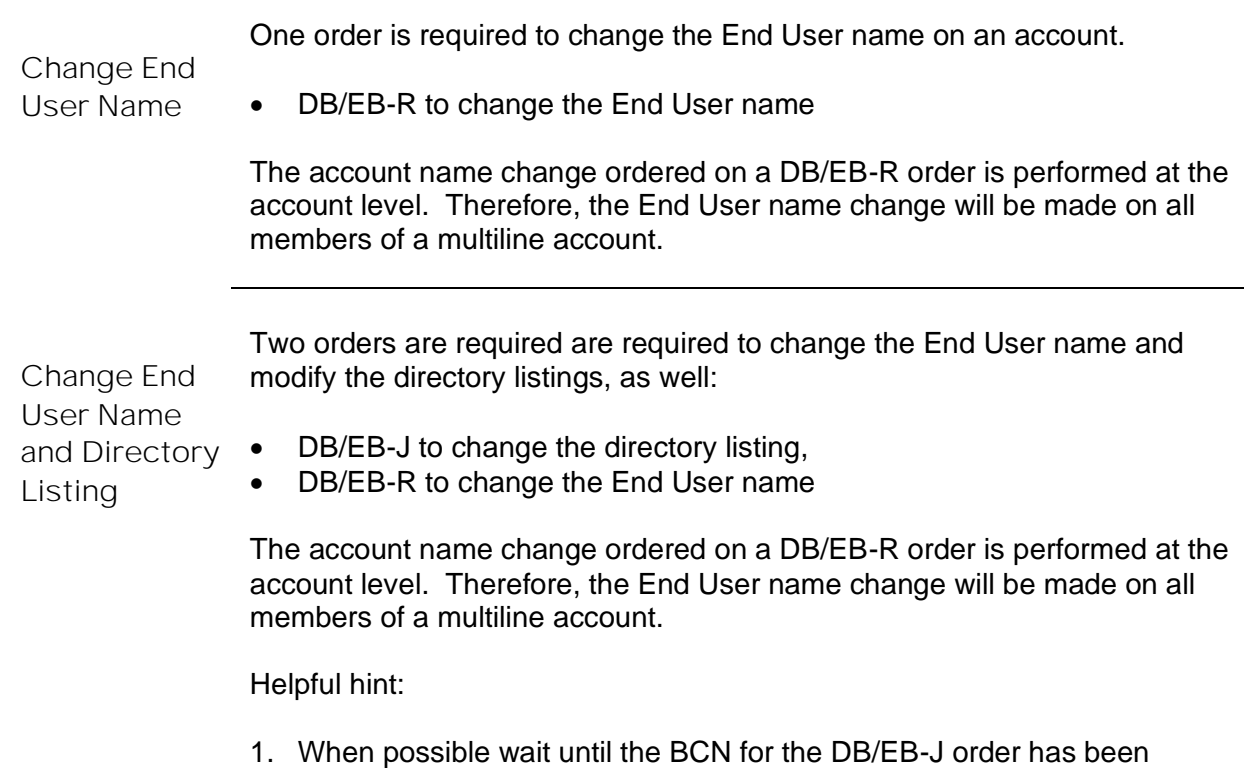

received before submitting the DB/EB-R order. This firmly secures the new directory listing and gets Directory Assistance updated.

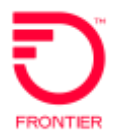

<span id="page-3-1"></span><span id="page-3-0"></span>**Change the End User Name**

**End User Name Change Job Aid**

• JB-D to disconnect the directory listing account

• JB-N to re-establish the directory listing

TOS value changes (Res to Bus, Bus to Res).

#### *Helpful Hints:*

The CLEC must wait 24 hours to allow the JB-D to complete and post before submitting the JB-N LSR.

Two orders are required are required to change the End User name and modify the directory listings. This is especially important when the account

**JB-C note:** Although the End User name is changed on a JB-C, true "new customer" directory functions are not performed. For best results use JB-D and JB-N when the end user is an entirely new customer.

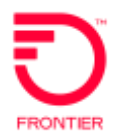

# **End User Name Change Job Aid**

## <span id="page-4-0"></span>**Change Log**

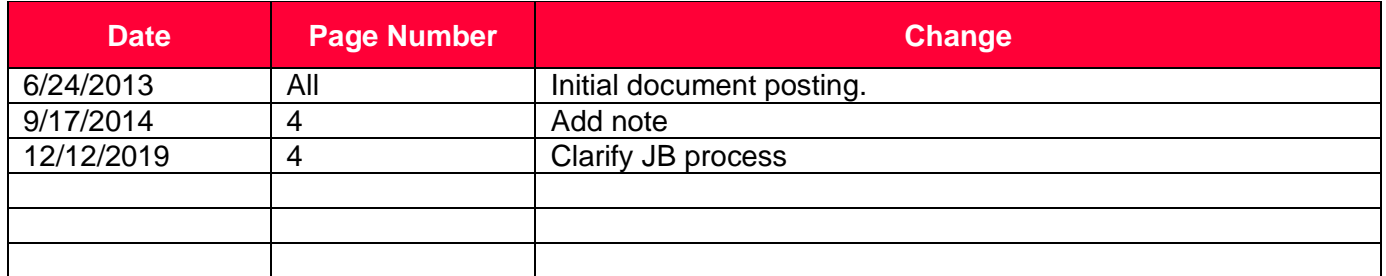

DISCLAIMER: THIS DOCUMENTATION IS FOR INFORMATIONAL PURPOSES ONLY AND DOES NOT OBLIGATE FRONTIER TO PROVIDE SERVICES IN THE MANNER DESCRIBED IN THIS DOCUMENT. FRONTIER RESERVES THE RIGHT AS ITS SOLE OPTION TO MODIFY OR REVISE THE INFORMATION IN THIS DOCUMENT AT ANY TIME WITHOUT PRIOR NOTICE. IN NO EVENT SHALL FRONTIER OR ITS AGENTS, EMPLOYEES, DIRECTORS, OFFICERS, REPRESENTATIVES OR SUPPLIERS BE LIABLE UNDER CONTRACT, WARRANTY, TORT (INCLUDING BUT NOT LIMITED TO NEGLIGENCE OF FRONTIER), OR ANY OTHER LEGAL THEORY, FOR ANY DAMAGES ARISING FROM OR RELATING TO THIS DOCUMENT OR ITS CONTENTS, EVEN IF ADVISED OF THE POSSIBLITY OF SUCH DAMAGES.